## SAP ABAP table CRM\_FS\_PERS\_FIN\_STMNT\_CRMUPDT2 {Proxy Structure (generated)}

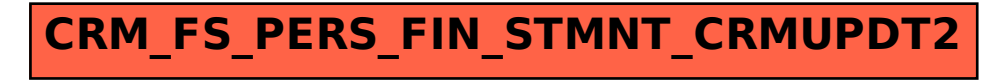